# Cambridge International AS & A Level

\*4626057643\*

### **Cambridge Assessment International Education**

Cambridge International Advanced Subsidiary and Advanced Level

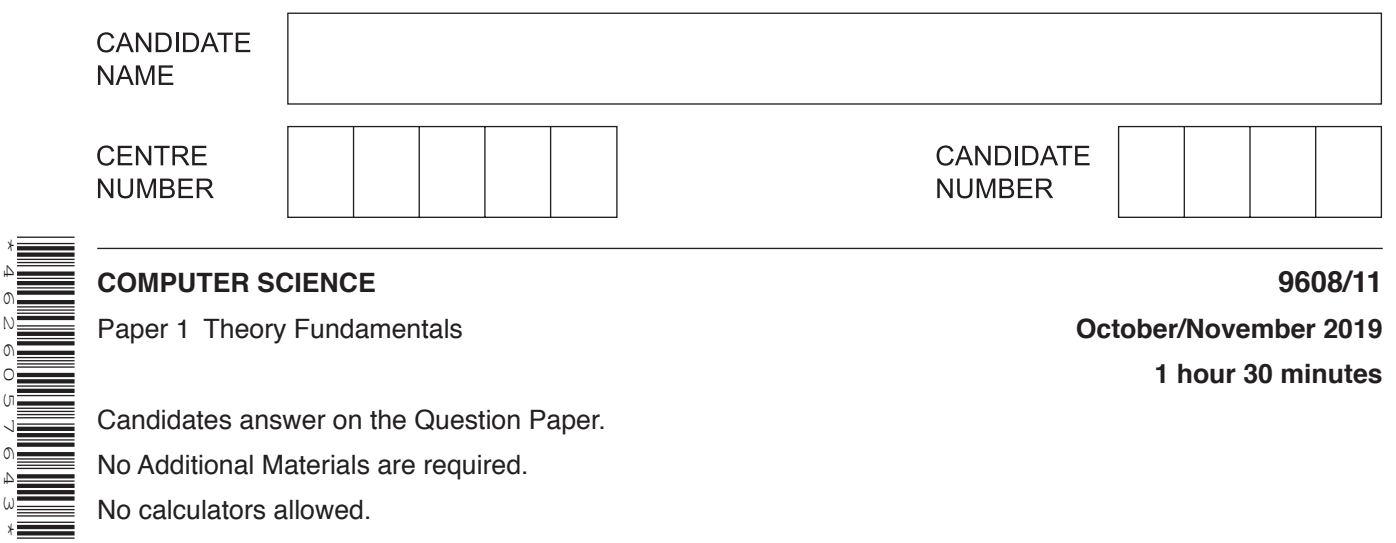

#### **READ THESE INSTRUCTIONS FIRST**

Write your centre number, candidate number and name in the spaces at the top of this page. Write in dark blue or black pen. You may use an HB pencil for any diagrams, graphs or rough working. Do not use staples, paper clips, glue or correction fluid. DO **NOT** WRITE IN ANY BARCODES.

Answer **all** questions. No marks will be awarded for using brand names of software packages or hardware.

At the end of the examination, fasten all your work securely together. The number of marks is given in brackets [ ] at the end of each question or part question.

The maximum number of marks is 75.

- **1** Von Neumann is an example of a computer architecture.
	- **(a)** The diagram has registers used in Von Neumann architecture on the left and descriptions on the right.

Draw **one** line to match each register with its correct description.

### **Register Description**

Stores the data that has just been read from memory, or is about to be written to memory

Current Instruction Register

Memory Address Register

Program Counter

Memory Data Register

Stores the instruction that is being decoded and executed

Stores the address of the input device from which the processor accesses the instruction

Stores the address of the next instruction to be read

Stores the address of the memory location about to be written to or read from

[4]

- (b) Many components of the computer system transfer data between them using buses. One example of a bus is an address bus.
	- Name two other buses that exist within a computer and give the purpose of each.  $(i)$

 $[4]$ State the benefit of increasing the address bus width from 16 bits to 32 bits.  $(ii)$ (c) The following statements describe features of a low-level language. Complete the statements by writing the appropriate terms in the spaces. identifier. These instructions may need to be executed several times. something. It is not a program instruction. The processor's instruction set can be put into several groups. One of these groups is

 $[3]$ 

- $\overline{2}$ Aaron uses a desktop computer to do school work.
	- (a) Aaron has a mouse and keyboard that he can use as input devices and a monitor as an output device.
		- $(i)$ Identify two additional input devices Aaron could use with his desktop computer.
		- $[2]$  $(ii)$ Identify two additional output devices Aaron could use with his desktop computer.  $[2]$  $(iii)$ Aaron needs to store a large number of applications and data on his computer. He needs at least 50GB of secondary storage space. Identify one internal secondary storage device for Aaron's computer. Describe the internal operation of a trackerball mouse.  $(iv)$

(b) Aaron's computer has an operating system (OS). The OS manages the running processes and provides a user interface.

Describe these OS management tasks. [6] (c) Aaron's computer has a virus checker and backup software. Describe these utility programs.  $[4]$  (d) Aaron creates a web page using JavaScript code and HTML tags.

Describe how the JavaScript code is translated using an interpreter.

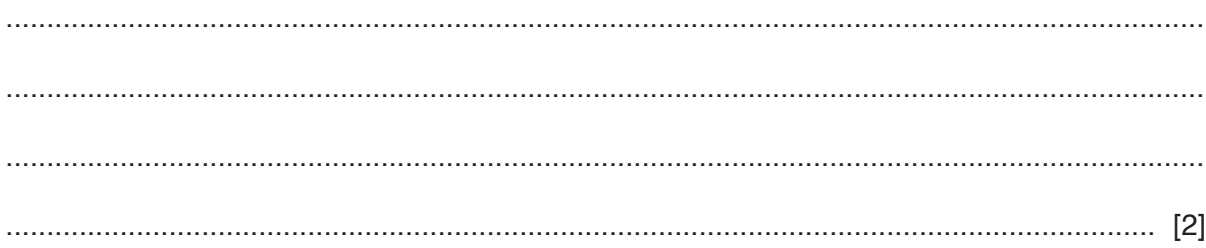

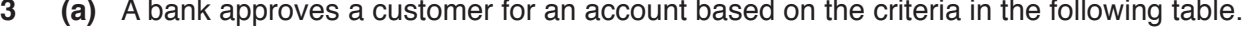

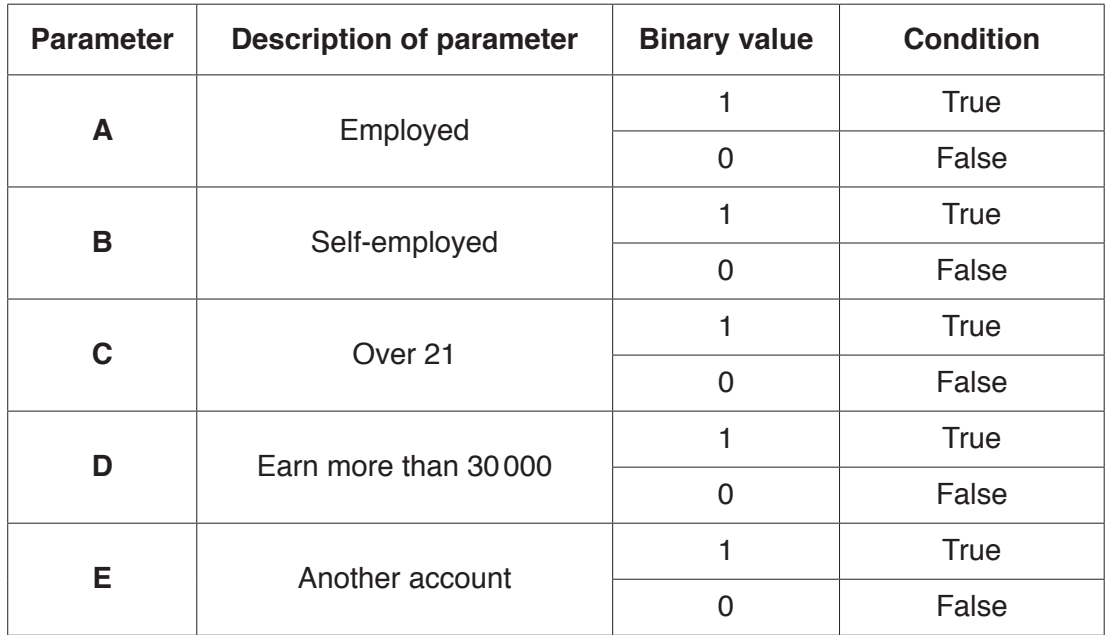

A customer is approved  $(X = 1)$  if the person:

- is over 21 **and** employed  **or**
- is over 21 **and** self-employed **and**
	- **either** earns more than 30000
- **or or or** • has another account.

Draw a logic circuit to represent the model.

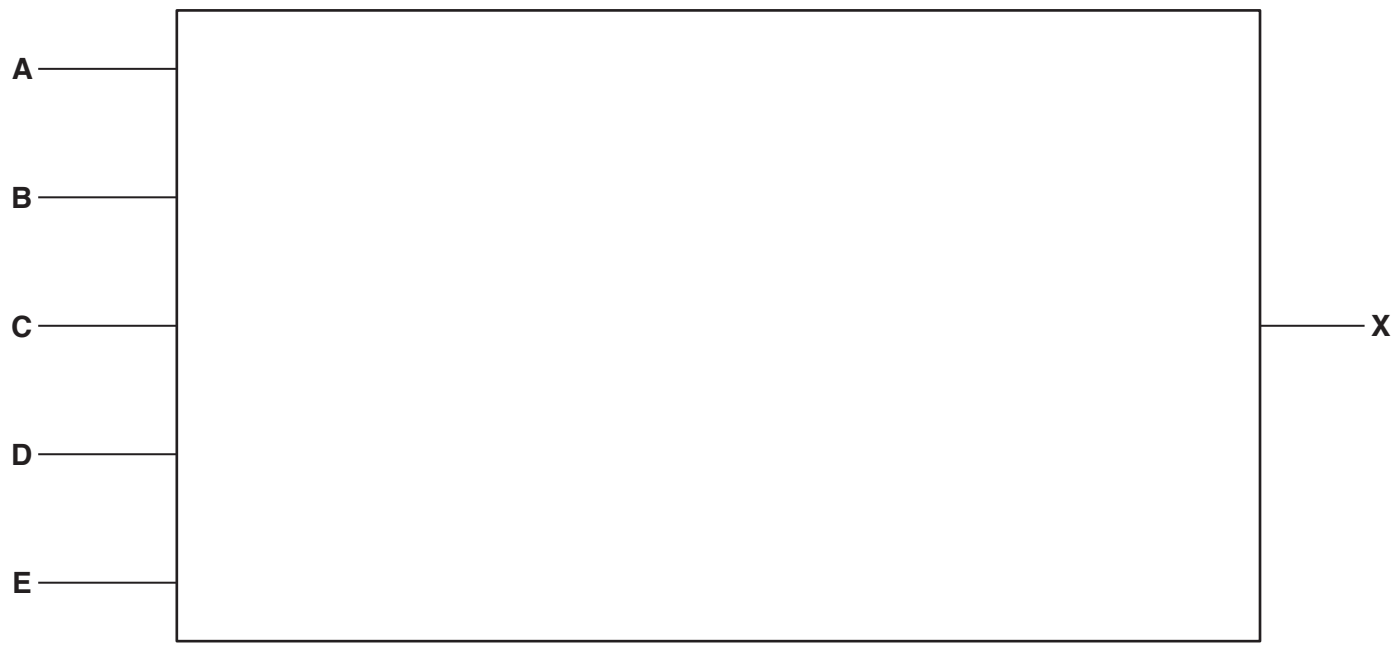

**(b)** Complete the truth table for the logic expression:

| A        | $\, {\bf B}$ | $\mathbf C$ | <b>Working space</b> | $\boldsymbol{\mathsf{X}}$ |
|----------|--------------|-------------|----------------------|---------------------------|
|          |              |             |                      |                           |
| $\bf{0}$ | $\bf{0}$     | $\mathbf 0$ |                      |                           |
| $\bf{0}$ | $\bf{0}$     | 1           |                      |                           |
| $\bf{0}$ | 1            | $\pmb{0}$   |                      |                           |
| $\bf{0}$ | 1            | 1           |                      |                           |
| 1        | $\bf{0}$     | $\pmb{0}$   |                      |                           |
| 1        | $\bf{0}$     | 1           |                      |                           |
| 1        | 1            | $\mathbf 0$ |                      |                           |
| 1        | 1            | 1           |                      |                           |

**X** = (**A** AND **C**) OR (NOT **A** AND (**B** XOR **C**))

[4]

- Customers of a bank can access their account information by logging in on the bank's website.  $\boldsymbol{\Lambda}$ 
	- (a) The bank has a client-server model of networked computers.
		- Describe, using the bank as an example, the key features of a client-server model.  $(i)$

 $(ii)$ Give two other examples of applications that can use the client-server model.  $[2]$ (b) The bank's customers log in to the website using a web application. Explain why the web application uses server-side scripting. 

(c) The bank is upgrading its local area network (LAN) copper cables to fibre-optic cables. (i) State two benefits to the bank of upgrading to fibre-optic cable from copper cable.  $[2]$  $(ii)$ State two drawbacks of upgrading to fibre-optic cables.  $[2]$  **(d)** The bank uses a relational database, ACCOUNTS, to store the information about customers and their accounts.

The database stores the customer's first name, last name and date of birth.

The bank has several different types of account. Each account type has a unique ID number, name (for example, regular or saving) and bonus (for example, \$5.00, \$10.00 or \$15.00).

A customer can have more than one account.

Each customer's account has its own ID number and stores the amount of money the customer has in that account.

The bank creates a normalised, relational database to store the required information. There are three tables:

- CUSTOMER<br>• ACCOUNT
- ACCOUNT\_TYPE<br>• CUSTOMER ACC
- CUSTOMER ACCOUNT
- **(i)** Write the attributes for each table to complete the database design for the bank.

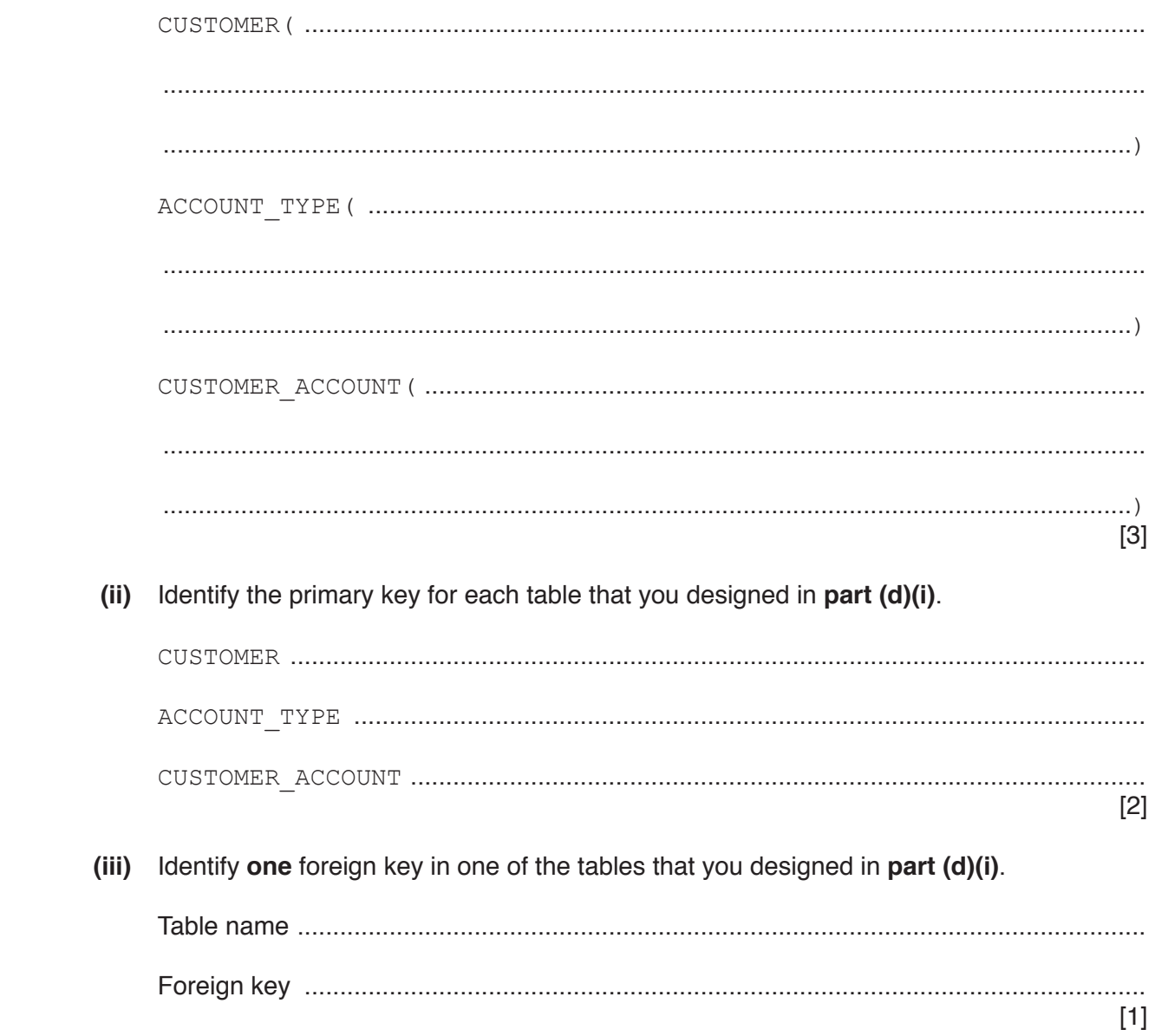

 **(iv)** The following table has definitions of database terms.

Write the correct database term in the table for each definition.

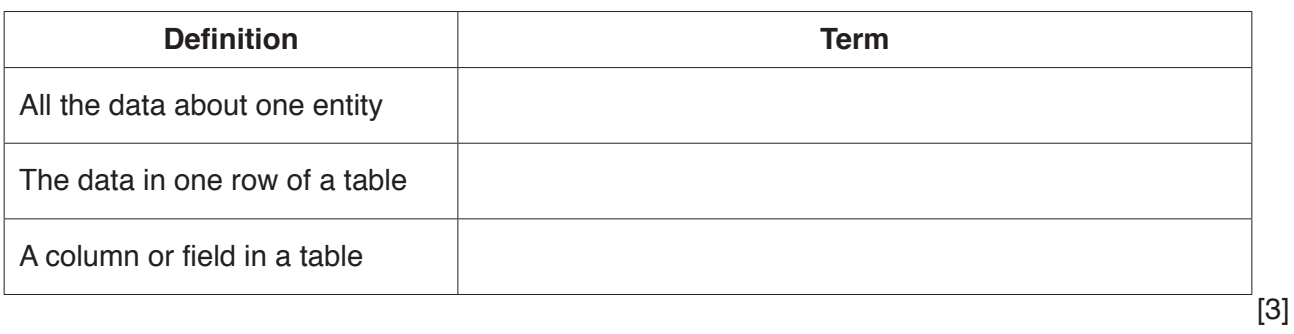

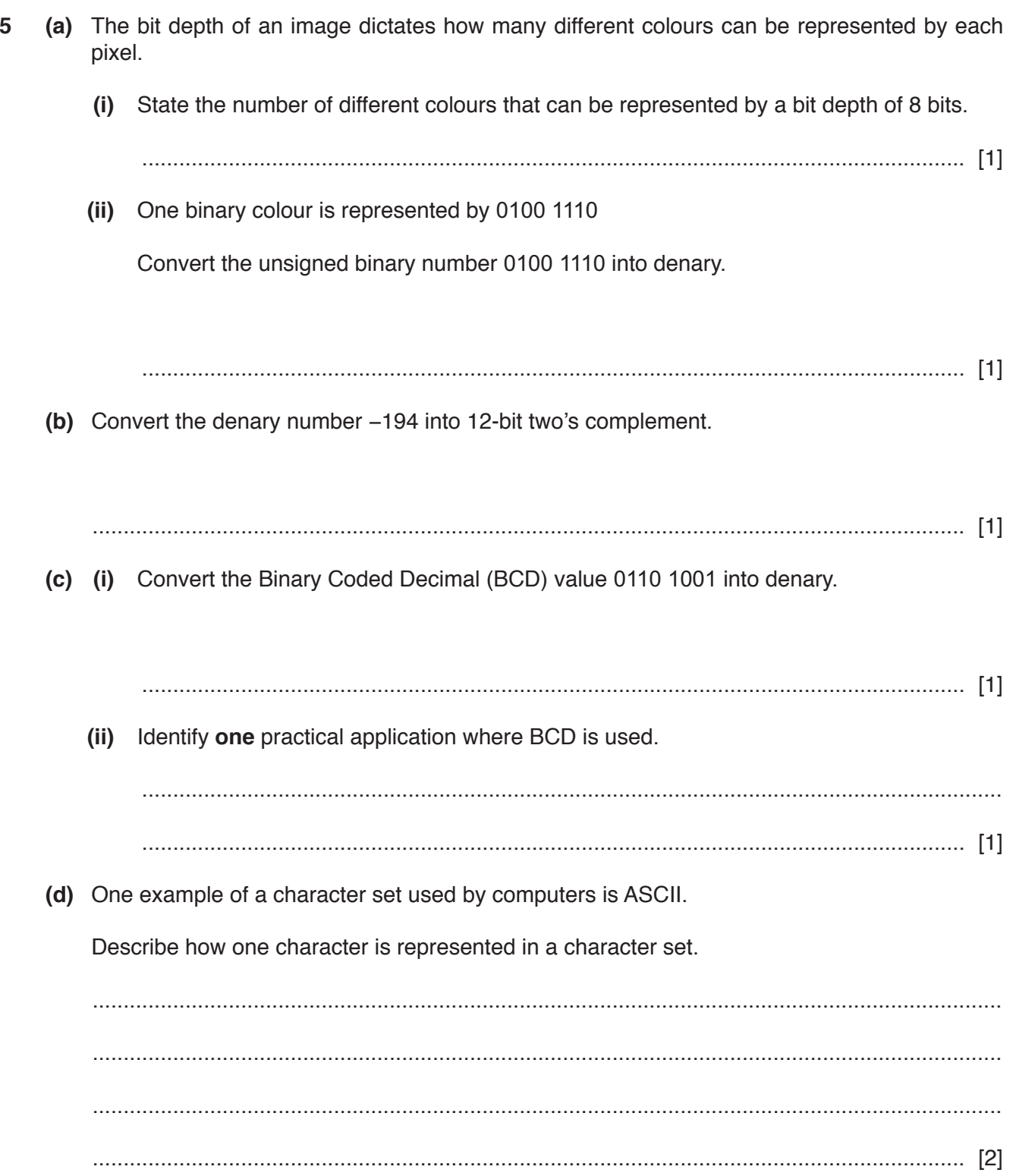

Tick  $(V)$  one box in each scenario to identify whether lossy or lossless compression should be used. Justify your choice.

(i) A program written in a high-level language.

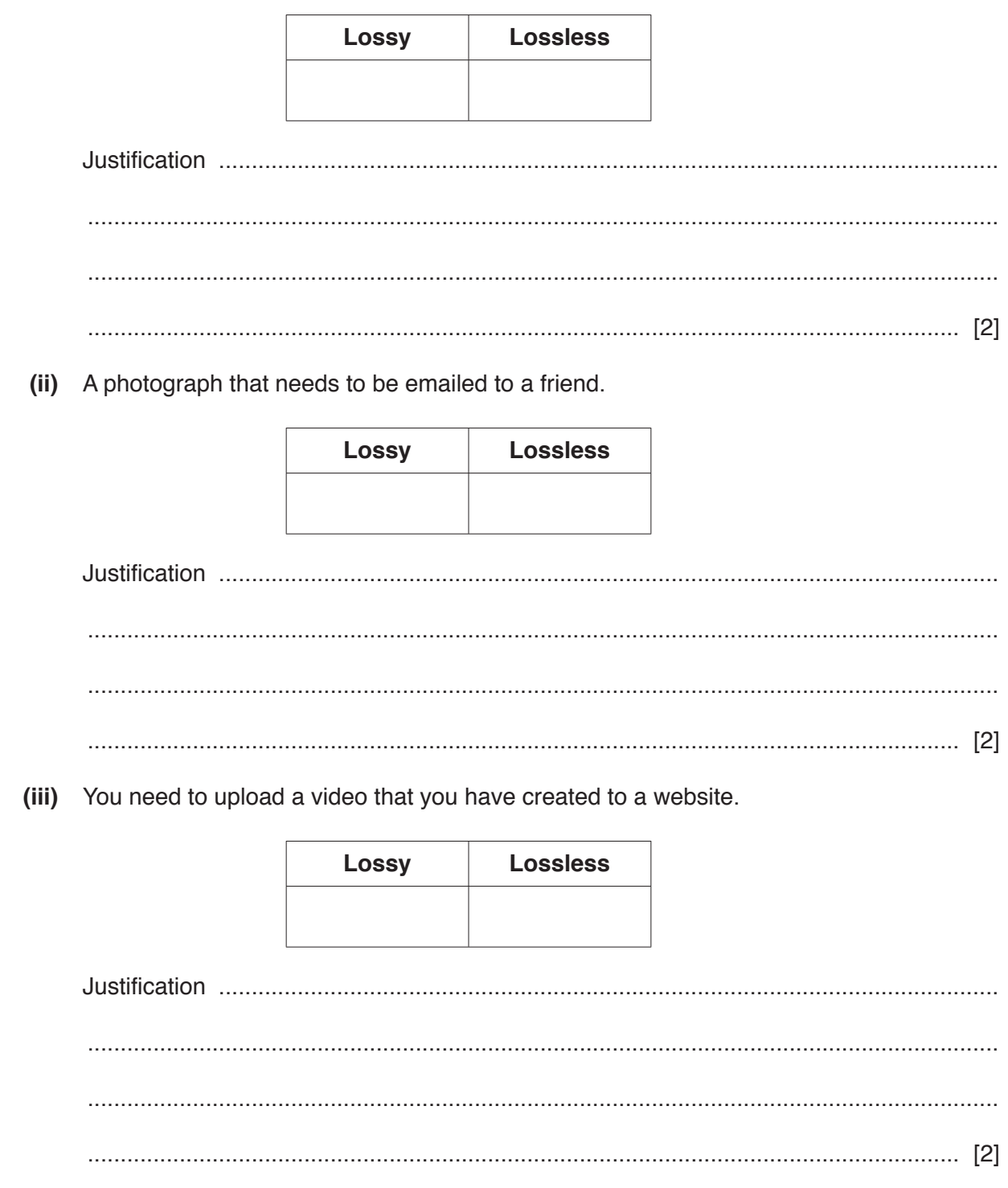

# **BLANK PAGE**

#### **BLANK PAGE**

Permission to reproduce items where third-party owned material protected by copyright is included has been sought and cleared where possible. Every reasonable effort has been made by the publisher (UCLES) to trace copyright holders, but if any items requiring clearance have unwittingly been included, the publisher will be pleased to make amends at the earliest possible opportunity.

To avoid the issue of disclosure of answer-related information to candidates, all copyright acknowledgements are reproduced online in the Cambridge Assessment International Education Copyright Acknowledgements Booklet. This is produced for each series of examinations and is freely available to download at www.cambridgeinternational.org after the live examination series.

Cambridge Assessment International Education is part of the Cambridge Assessment Group. Cambridge Assessment is the brand name of the University of Cambridge Local Examinations Syndicate (UCLES), which itself is a department of the University of Cambridge.